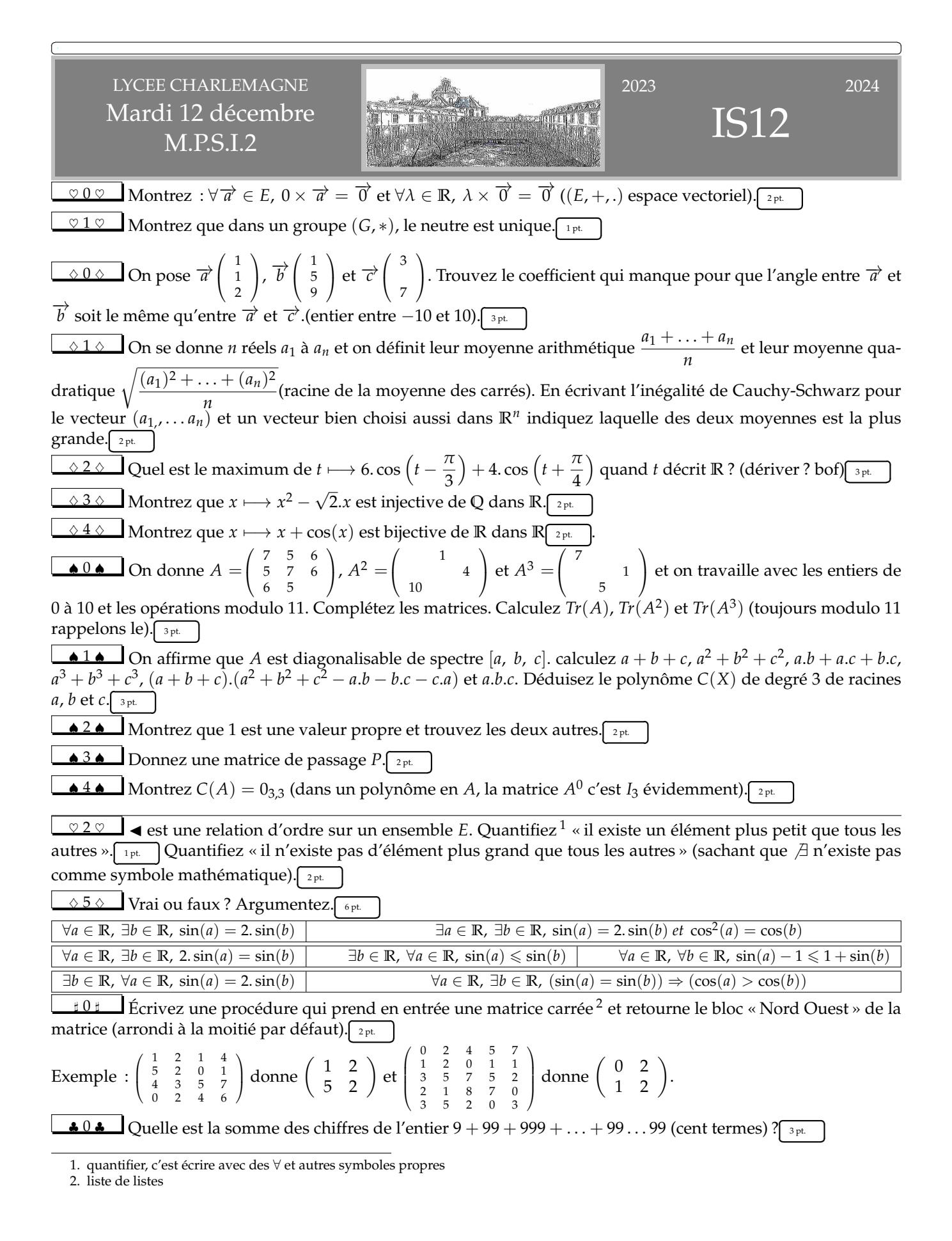

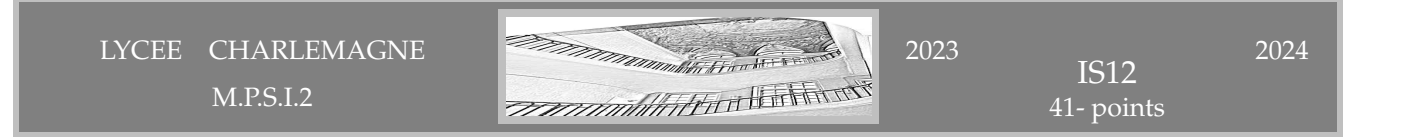

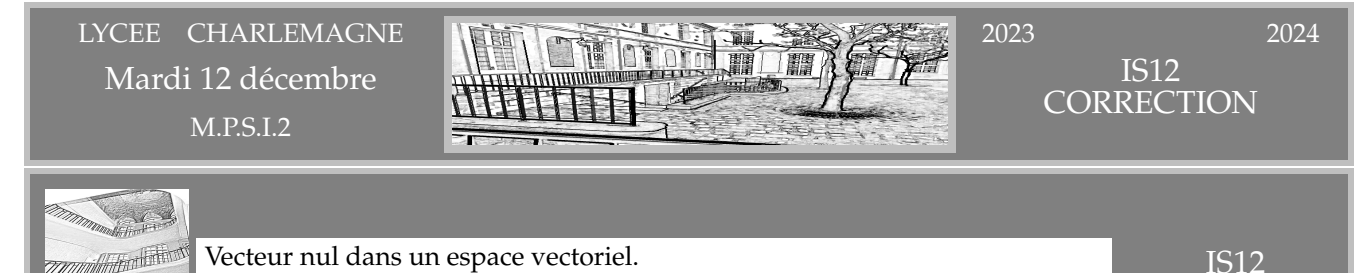

Nos démonstrations sont des classiques. On se donne un vecteur  $\vec{a}$  et un réel *λ*.

On calcule un enchainement de trivialités utilisant «  $\overrightarrow{0}$  est neutre » et la distributivité :

 $\overrightarrow{0}$  + 0 ×  $\overrightarrow{a}$  = 0 ×  $\overrightarrow{a}$  = (0 + 0) ×  $\overrightarrow{a}$  = 0 ×  $\overrightarrow{a}$  + 0 ×  $\overrightarrow{a}$ 

et on ajoute de chaque côté l'opposé de  $0 \times \vec{a}$  et il reste  $\vec{0} = 0 \times \vec{a}$ .

Avec l'autre distributivité on a aussi

$$
\lambda \times \overrightarrow{0} = \lambda \times (\overrightarrow{0} + \overrightarrow{0}) = \lambda \times \overrightarrow{0} + \lambda \times \overrightarrow{0}
$$

on ajoute de chaque côté l'opposé de  $\lambda\times\overrightarrow{0}$  .

Et pour ce qui est du neutre dans un groupe. On en prend deux *e* et *ε* et on calcule *e* ∗ *ε*. Comme *ε* est neutre, on a *e* = *e* ∗ *ε*. Et comme *e* est neutre, on a *e* = *e* ∗ *ε* = *ε*.

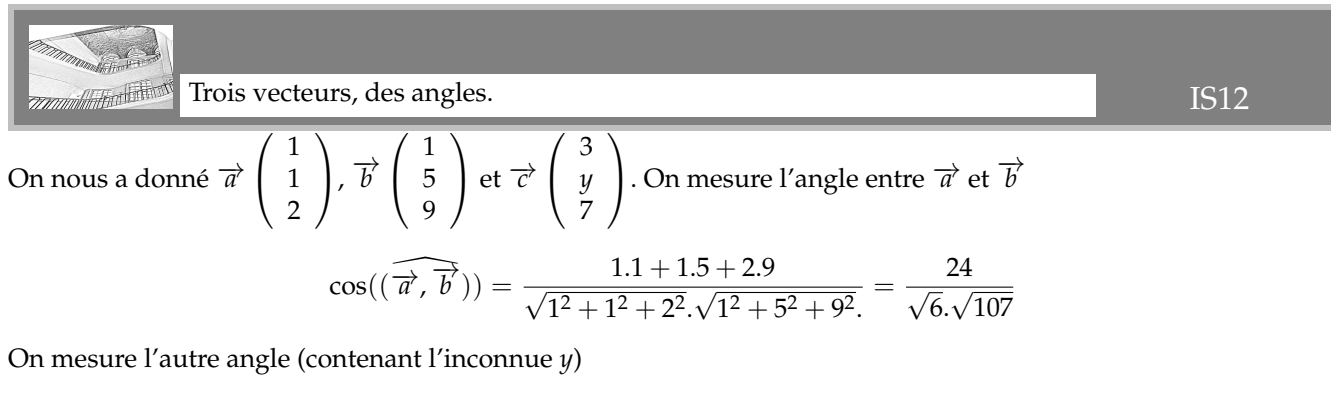

$$
\cos((\widehat{\overrightarrow{a},\overrightarrow{c}})) = \frac{1.3 + 1. y + 2.7}{\sqrt{1^2 + 1^2 + 2^2} \cdot \sqrt{3^2 + y^2 + 7^2}} = \frac{17 + y}{\sqrt{6} \cdot \sqrt{58 + y^2}}
$$

On va donc simplement exiger  $\frac{24}{\sqrt{6}.\sqrt{107}}$  $=\frac{17 + y}{\sqrt{6} \cdot \sqrt{58 + y^2}}$  soit après simplifications

$$
24.\sqrt{58 + y^2} = \sqrt{107}.(17 + y)
$$

Le calcul est ensuite moche avec des risques d'erreur :

 $(17 + y) > 0$  *et*  $(58 + y^2)$ .576 = 107. $(y + 17)^2$ 

Je pourrais terminer avec mention « calculable », mais je poursuis 469.*y* <sup>2</sup> − 3638.*y* + 2485 = 0 et une racine est 7 tandis que l'autre est  $\frac{355}{489}$ . Les deux conviennent.

*Même avec l'indication « entier entre* −10 *et* 10 *», on tâtonne. Sauf si on se dit que ce serait bien d'avoir* p 58 + *y* 2 = √ 107 *ce qui est ici le cas.*

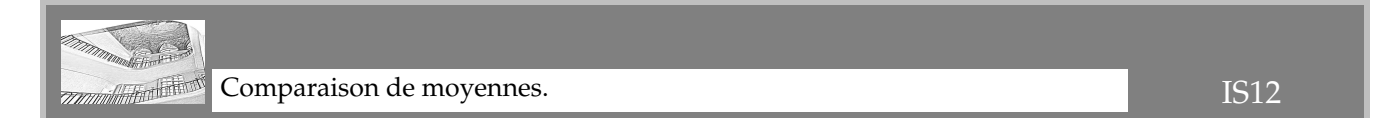

J'ai bien envie de dire que la plus petite est celle qui réussit à être négative dans certains cas

$$
\frac{1}{n} \cdot \sum_{k=1}^{n} a_k = \frac{a_1 + \ldots + a_n}{n} \leqslant \sqrt{\frac{(a_1)^2 + \ldots + (a_n)^2}{n}} = \frac{1}{\sqrt{n}} \cdot \left(\sum_{k=1}^{n} (a_k)^2\right)^{1/2}
$$

Évidemment, on n'a rien prouvé ici, mais on a une piste.

Comment faire intervenir ce qui s'écrit  $(x_1,y_1 + ... + x_n,y_n)^2 \leq ( (x_1)^2 + ... + (x_n)^2) . ((y_1)^2 + ... + (y_n)^2)$  et le vecteur de l'énoncé ?

On définit  $\vec{u}$  de composantes  $(a_1, \ldots, a_n)$  et  $\vec{v}$  de composantes  $(1, \ldots 1)$ .

Leur produit scalaire est  $a_1 + \ldots + a_n$ .

Leur produit scalaire est  $u_1 + \ldots + u_n$ .<br>La norme du premier est  $\sqrt{(a_1)^2 + \ldots + (a_n)^2}$ . la norme du second est  $\sqrt{1^2 + \ldots + 1^2}$  c'est à dire  $\sqrt{n}$ . L'inégalité de Cauchy-Schwarz dit alors

$$
a_1+\ldots+a_n\leqslant \sqrt{(a_1)^2+\ldots+(a_n)^2}\sqrt{n}
$$

et en divisant par *n* (positif) on a le résultat.

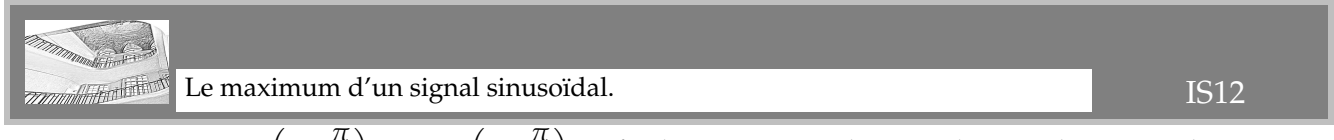

La somme  $t \longmapsto 6$ . cos  $\left(t - \frac{\pi}{2}\right)$ 3  $+ 4.\cos(t + \frac{\pi}{4})$ 4 est finalement une combinaison linéaire de sinus et de cosinus.

 $\Box$ 

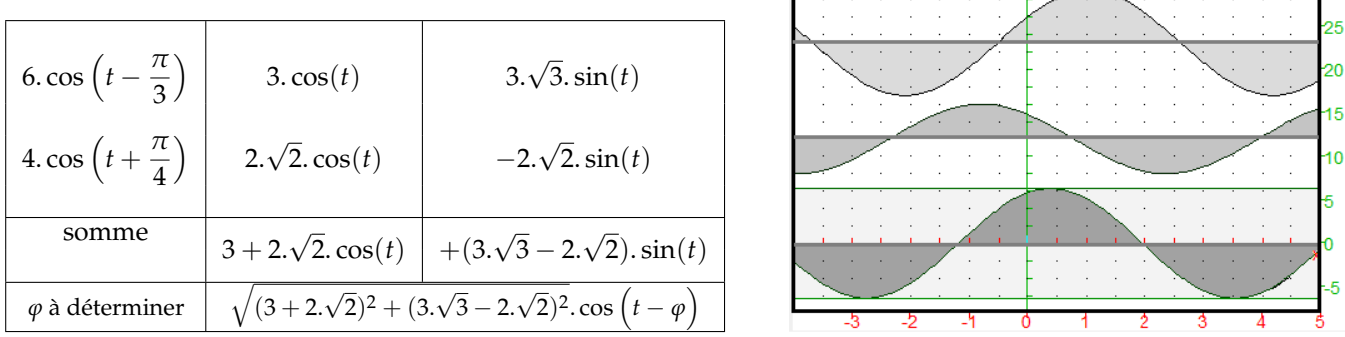

On ne cherchera pas à calculer *ϕ* puisqu'on ne nous demande pas quand le maximum est atteint. Il suffit de dire qu'il vaut  $\sqrt{52+12.6}$ √  $2 -$ √ 6) (pour le physicien 6, 3).

**EXAMPLE 2** Diagonalisation.   
On nous donne 
$$
A = \begin{pmatrix} 7 & 5 & 6 \\ 5 & 7 & 6 \\ 2 & 10 & 4 \end{pmatrix}
$$
. Pour trouver 10 en ligne 3 colonne 1 de  $A^2$ , on a

4

On nous donne *A* =  $\mathcal{L}$ forcément  $10 = 7.6 + 5.5 + 6.a$ .

On trouve  $10 = 9 + 3 + 6$ .*a* puis  $6$ .*a* =  $-2 = 9$ . On multiplie par l'inverse de 6 (c'est 2) : *a* =  $9.2 = 18 = 7$ .

10

 $\mathcal{L}$ 

Maintenant qu'on a *A*, il ne reste qu'à faire tomber les colonnes sur les lignes, en réduisant à chaque fois modulo 11. On a des coefficients pour être sûr de ne pas s'être trompé.

$$
A = \begin{pmatrix} 7 & 5 & 6 \\ 5 & 7 & 6 \\ 6 & 5 & 7 \end{pmatrix}, A^2 = \begin{pmatrix} 0 & 1 & 4 \\ 7 & 5 & 4 \\ 10 & 1 & 5 \end{pmatrix}, A^3 = \begin{pmatrix} 7 & 5 & 1 \\ 10 & 2 & 1 \\ 6 & 5 & 2 \end{pmatrix}
$$

On calcule les traces :  $Tr(A) = 10$ ,  $Tr(A^2 = 10$  et  $Tr(A^3) = 0$ .

5 7 6 6 5 *a*

On sait que la diagonalisation va donner  $M^n = P.D^n.P^{-1}$  pour tout n et donc  $Tr(M^n) = Tr(D^n) = a^n + b^n + c^n$ pour tout *n*.

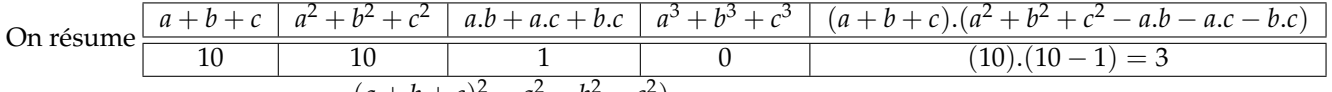

On a trouvé  $a.b + a.c + b.c = \frac{(a+b+c)^2 - a^2 - b^2 - c^2}{2}$  $\frac{2}{2}$  classiquement et on a calculé  $10^2 - 10 = 1 - 10 = 2$ . Mais si on développe et simplifie  $(a + b + c) \cdot (a^2 + b^2 + c^2 - a \cdot b - a \cdot c - b \cdot c) = a^3 + b^3 + c^3 - 3 \cdot a \cdot b \cdot c$ . Ceci va nous permettre de trouver  $3.a.b.c = 9$  puis  $a.b.c = 3$ .

On a les trois fonctions symétriques des racines, on trouve le polynôme caractéristique par les formules de Viète

$$
(X – a).(X – b).(X – c) = X3 – S.X2 + D.X – P = X3 – 10.X2 + X – 3 = X3 + X2 + X + 8
$$

Une racine évidente ? Oui, il y a  $1.1 + 1 + 1 + 8 = 0$ .

On factorise :  $(X – 1)$ . $(X^2 + 2X + 3)$ , on calcule un discriminant ∆ = 4 − 4.3 = −8 = 3. C'est le carré de 5. On a donc (−2 + 5)/2 ce qui fait 7 et (−2 − 5)/2 ce qui fait 2.

Bilan :  $\sqrt{\text{spectre }\{1, 2, 7\}}$  et on confirme la somme, le produit et tout ce qui va avec... ✝ ✆

Pour ce qui est de la matrice de passage, on découpe le travail, vecteur propre par vecteur propre (ou colonne par colonne si on n'a pas le recul) :

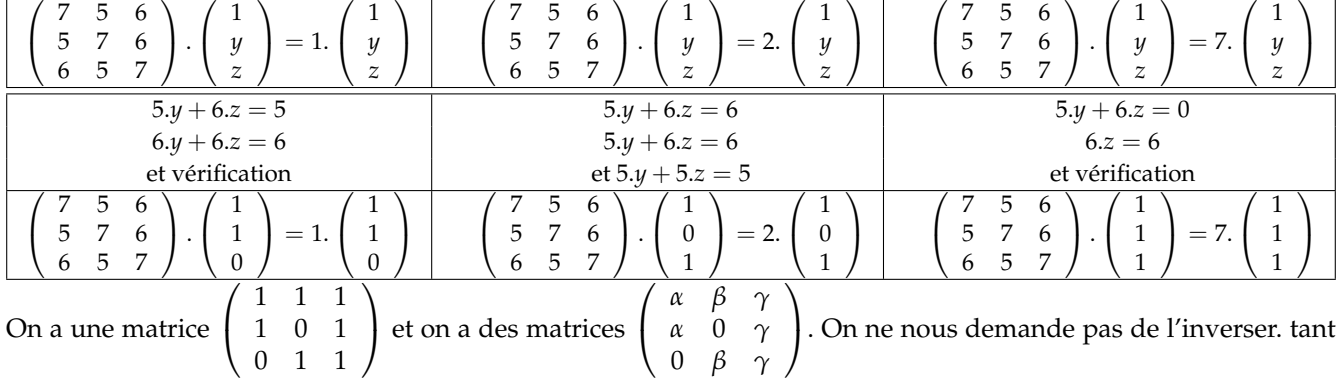

mieux !

On doit ensuite calculer  $A^3 + A^2 + A + 8$ . *I*<sub>3</sub> et on trouve la matrice nulle.

C'est direct, mais c'est génial aussi de passer par ce qui suit :

$$
A^3 + A^2 + A + 8 \cdot I_3 = P \cdot D^3 \cdot P^{-1} + P \cdot D^2 \cdot P^{-1} + P \cdot D \cdot P^{-1} + P \cdot I_3 \cdot P^{-1} = P \cdot (D^3 + D^2 + D + 8) \cdot P^{-1}
$$

$$
A^3 + A^2 + A + 8 \cdot I_3 = P \cdot \begin{pmatrix} 1^3 + 1^2 + 1 + 8 & 0 & 0 \ 0 & 2^3 + 2^2 + 2 + 8 & 0 \ 0 & 0 & 7^3 + 7^2 + 7 + 8 \end{pmatrix} . P^{-1} = P \cdot 0_{3,3} . P^{-1} = 0_{3,3}
$$

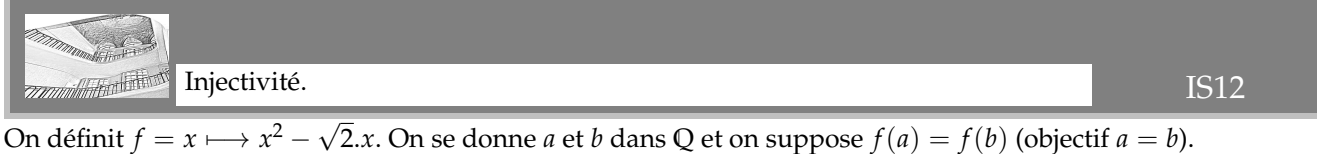

 $\mathbb{R}^2$  − √2.*x*. On se donne *a* et *b* dans **Q** et on suppose  $f(a) = f(b)$  (objectif  $a = b$ ). On traduit :  $a^2 - b^2 - \sqrt{2}.a + \sqrt{2}.b = 0$  puis  $(a - b).(a + b) - \sqrt{(a - b) = 0}.$ On factorise : (*a* − *b*).(*a* + *b* − 2) = 0. Par intégrité : *a* − *b* = 0 ou *a* + *b* = √  $0$  ou  $a + b = \sqrt{2}$ . Mais *a* et *b* sont rationnels. On ne peut donc pas avoir  $a + b = \sqrt{2}$  (rationnel=irrationnel ?). Il ne reste que *a* − *b* = 0 c'est à dire *a* = *b*.

*Remarque : on a raisonné avec l'hypothèse « a et b rationnels » (et on a déduit « a* + *b rationnel »). Mais nulle part on n'a trainé des a* =  $\frac{p}{q}$  $\frac{p}{q}$  et b =  $\frac{r}{s}$ *s avec p, q, r et s entiers.*

*Il faut savoir être algébriste (et matheux) : considérer les objets pour ce qu'ils sont et pas forcément pour « comment on les écrit ».*

Pour l'application  $x \mapsto x + \cos(x)$ , doit on prouver l'injectivité puis la surjectivité ? Comment passer de  $a - b + cos(a) - cos(b) = 0$  à  $a = b$ ? pas évident (quoique faisable). Et ensuite, comment trouver *x* vérifiant  $x + cos(x) = y$ ? Pas évident vu le mélange des genres.

Alors tant pis, on va sortir les gros arguments de l'analyse.

• La dérivation pour la stricte monotonie.

L'application  $x \mapsto x + \cos(x)$  a pour dérivée  $x \mapsto 1 - \sin(x)$ . Cette dérivée est positive ou nulle : *f* est croissante. Cette dérivée ne s'annule qu'en des points isolés, la croissance est stricte. Par stricte croissance, cette application est injective.

• Le théorème des valeurs intermédiaires pour la surjectivité.

On se donne *y* quelconque. Il existe au moins un point où *f* est plus petite que *y* (prendre en un multiple de 2.*π* bien chois) et un point où elle est plus grande que *y* (là aussi, un multiple de 2.*π* bien choisi). L'application est continue, le domaine de définition est un intervalle. Elle atteint toute valeur intermédiaire.

*En prépas, on sépare bien en deux étapes. On fout à la poubelle le « corolaire du théorème des valeurs intermédiaires » qui est une escroquerie dans sa formulation. C'est deux théorèmes en un. valeurs intermédiaires pour la surjectivité ; stricte monotonie pour l'injectivité. Allez vous l'appeler alors « corolaire du théorème d'injectivité des applications strictement monotones » ? Non. Ce que vous devez comprendre c'est « qu'est ce qu'il y a derrière chaque outil que j'utilise ». Et ça vous permet de l'utiliser intelligemment, et de ne pas avoir des boites noires que vous ne comprenez pas.*

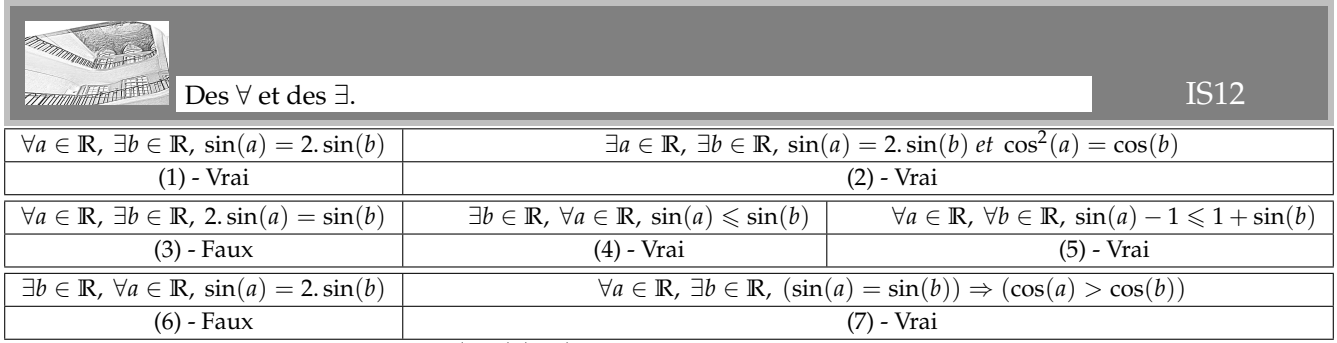

(1) - Pour *a* donné, on pose  $b = Arcsin(\sin(a)/2)$ . Il existe (et il dépend de *a* évidemment).

(2) - Prenons  $a = b = 0$  et on a les égalités demandées.

(3) - Pour  $a = \pi/2$ , on ne pourra pas trouver *b* vérifiant  $sin(b) = 2$ .

(4) - On prend  $b = \pi/2$  et pour tout *a*, on a bien  $sin(a) \le 1$ .

(5) - Pour *a* et *b* quelconques donnés, on a toujours  $sin(a) - sin(b) \le 2$ . Ou aussi  $sin(a) - 1 \le 0 \le 1 + sin(b)$ .

(6) - Si un tel *b* existait, on aurait pour tout *a* et tout  $a' : 2 \sin(a) = \sin(b)$  et  $2 \sin(a)' = \sin(b)$ . Par transitivité, l'application sinus serait constante.

(7) - Pour *a* donné, il suffit de choisir *b* vérifiant  $sin(b) \neq sin(a)$ . L'égalité  $sin(a) = sin(b)$  est fausse, et donc l'implication  $(\sin(a) = \sin(b)) \Rightarrow$  (...) est vraie.

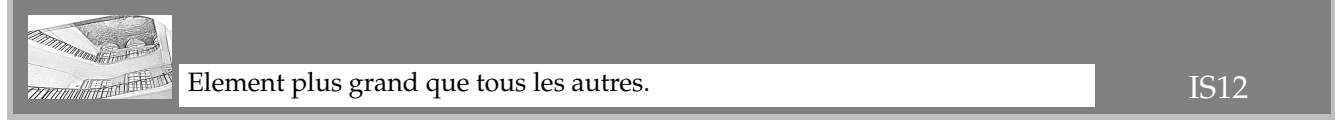

On doit quantifier qu'il existe un élément, dont le nom n'est pas donné dans l'énoncé. Ce sera donc à nous de le nommer : ∃*a* ∈ *E*.

Il faut dire qu'il minore tous les autres :  $\forall b \in E$ , *a* ◀ *b*. On met bout à bout

$$
\exists a \in E, \ \forall b \in E, \ a \blacktriangleleft b
$$

On remplace  $\nexists a \in E$ , ∀*b* ∈ *E*, *b* ◀ *a* par

$$
\forall a \in E, \ \exists b \in E, \ not(b \blacktriangleleft a)
$$

(si on vous donne un élément quelconque, il n'a pas le droit de majorer tout le monde, c'est donc qu'il y a un élément (au moins un) qu'il ne majore pas.

*Reste à se demander si not*(*b* ◀ *a*) *c'est a* ◀ *b* comme on le pense spontanément. Mais en fait, non ! Un élément peut très *bien ne pas être comparable à un autre. Et dans ce cas, il ne le majore, ni le minore.*

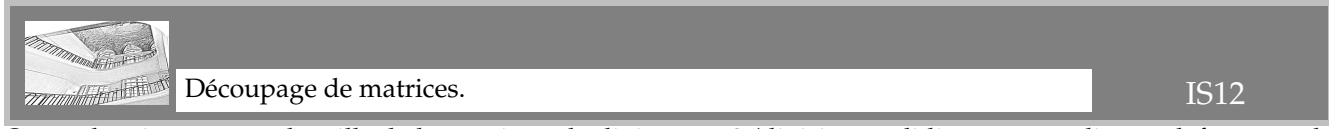

On va devoir récupérer la taille de la matrice et la diviser par 2 (division euclidienne, arrondie par défaut, pas de problème).

 $Ce$  sera  $d = len(M)/2$ 

*Il vaut mieux le faire une fois pour toutes que de redemander à chaque fois des for i in range(len(M)//2).*

**M[i] for i in range(d)**

Ensuite, on ne garde que la première moitié des lignes de la matrice entrée : Mais pour chaque ligne **L[i]** on ne garde que la moitié **L[i][0 : d]** , ou même **L[i][ : d]** sachant que **Python** met **0** comme valeur de départ par défaut.

**def nord\_ouest(M) : ....d = len(M) // 2 ....return [M[i][0 : d] for i in range(d)]**

D'autres solutions sont possibles comme

**def nord\_ouest(M) :** #list of list -> list of list **....d = len(M) // 2 ....NO = [ ]** #création de la matrice **....for i in range(d) : ........L = [ ]** #création d'une ligne **........for k in range(d) :** #parcours de la demi-ligne **............L.append(L[i][k])** #on ajoute l'élément de la matrice initiale **........NO.append(L)** #la ligne est complète, on la met dans la matrice **....return NO** #la matrice est complète on la retourne

**All Anglich Control** Une somme avec plein de 9. IS12

On peut certes calculer ce nombre  $9 + 99 + 999 + \ldots + 99 \ldots$  999 avec ses cent termes. En posant l'addition. Mais il doit y avoir quelquechose à deviner en sommant les premiers.

Je propose de nommer cette somme *S* et de lui ajouter 100. Pourquoi ? Parce qu'on ajoute alors 1 à chacun des cent termes.

On a alors  $S + 100 = 10 + 100 + 1000 + \ldots + 100 \ldots 000 = 111 \ldots 11110$ .

*Le dernier* 100 . . . 00 *est* 10101*. Et les nombre total a cent un chiffres : cent* 1 *et un* 0*.*

On revient en arrière :  $\lceil$ ✂  $\overline{a}$ ✁ *S* = 1111 . . . 11010 (le chiffre des unités est un 0 et le chiffre des centaines aussi).

La somme des cent un chiffres vaut 99.

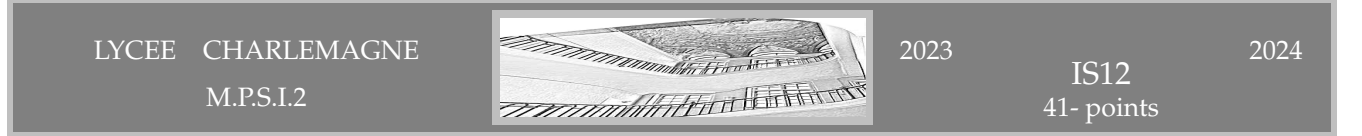